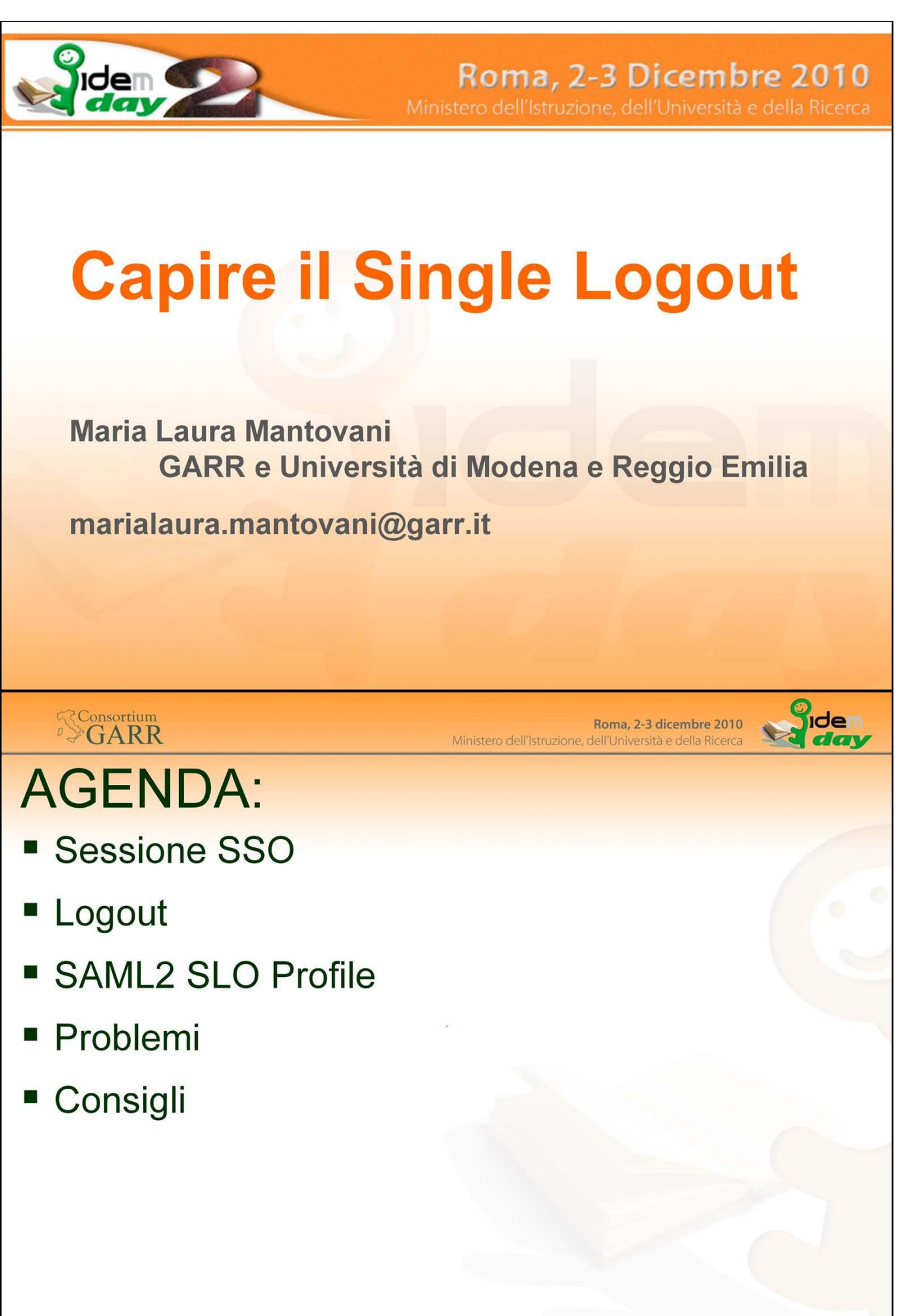

4

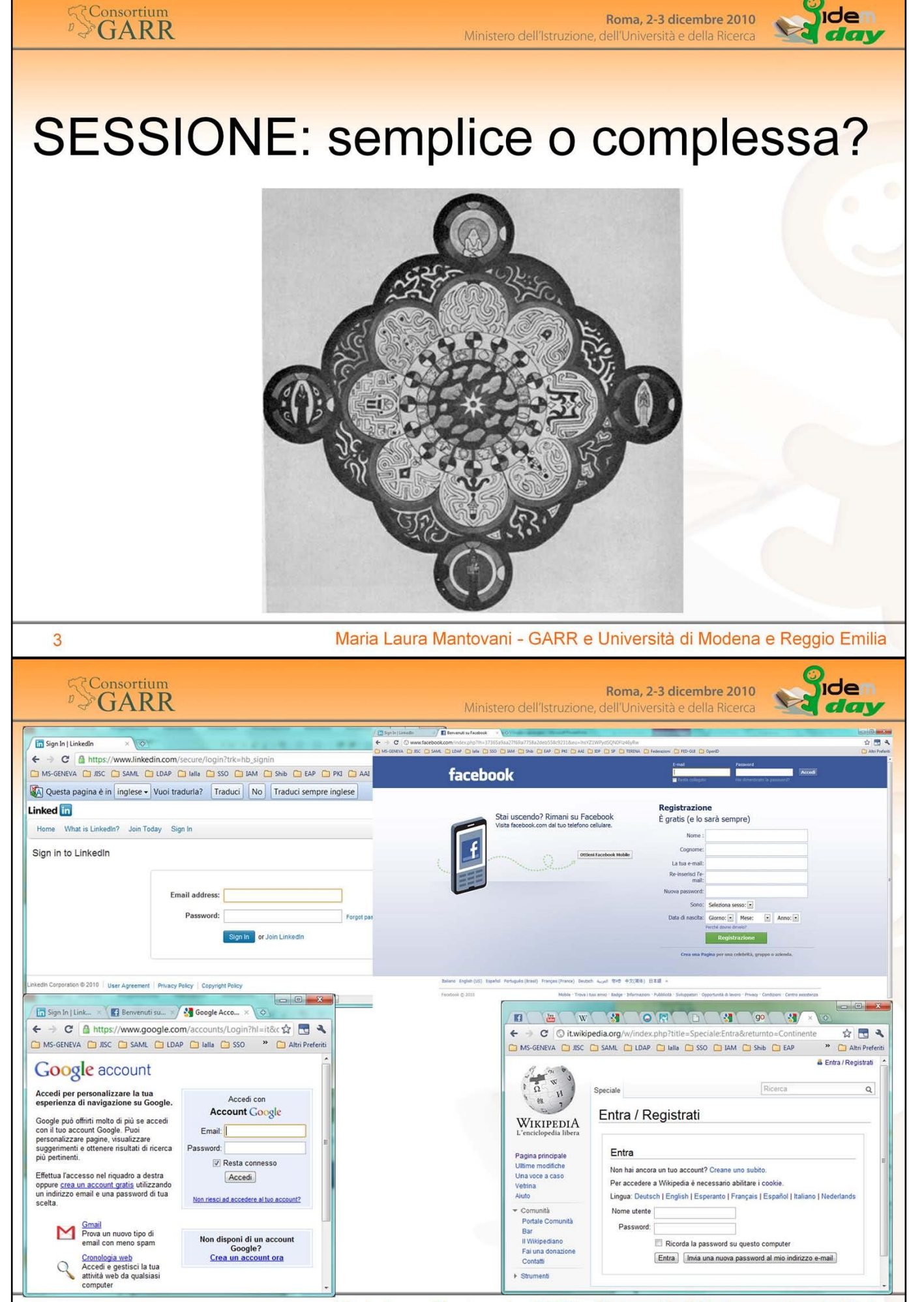

Maria Laura Mantovani - GARR e Università di Modena e Reggio Emilia

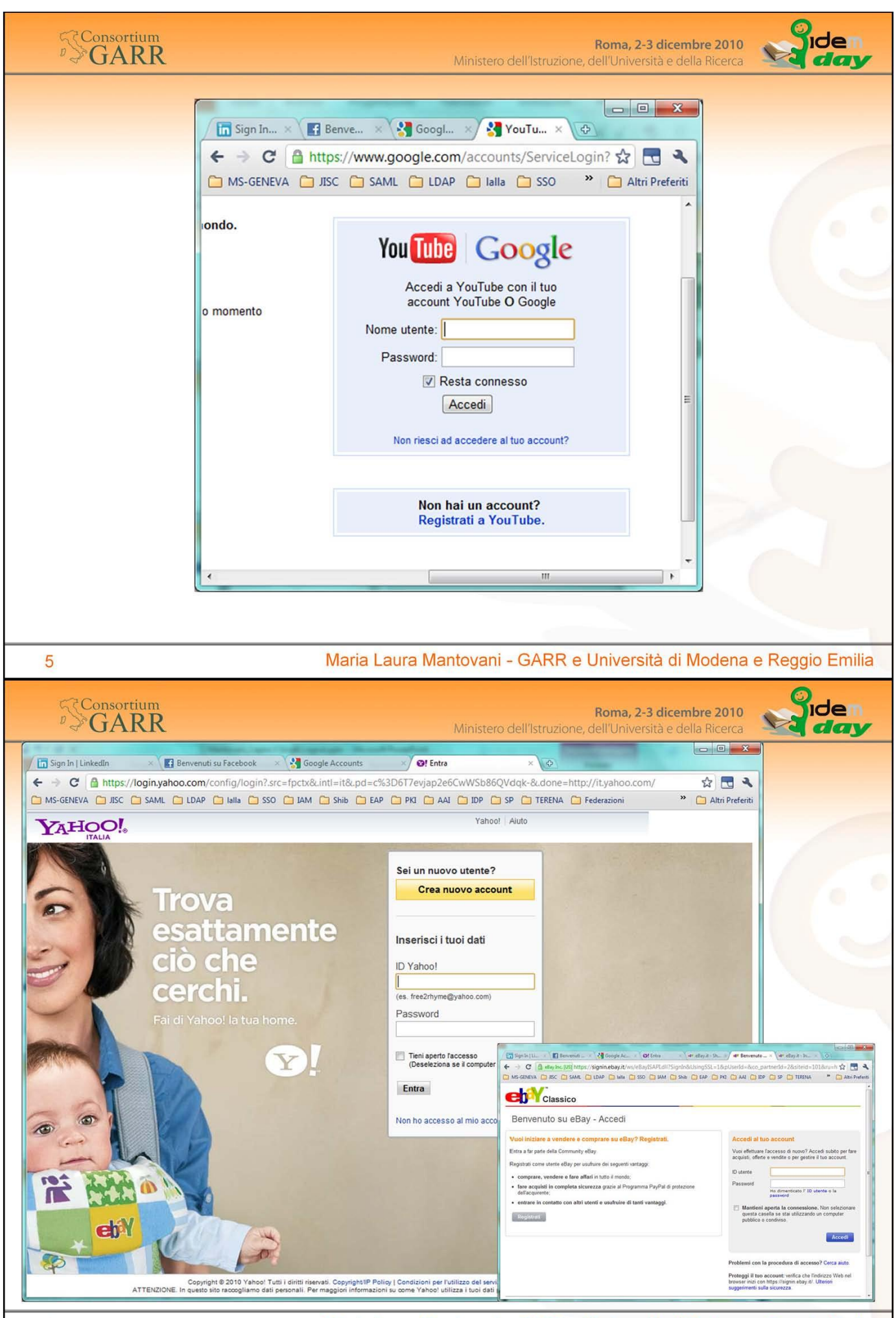

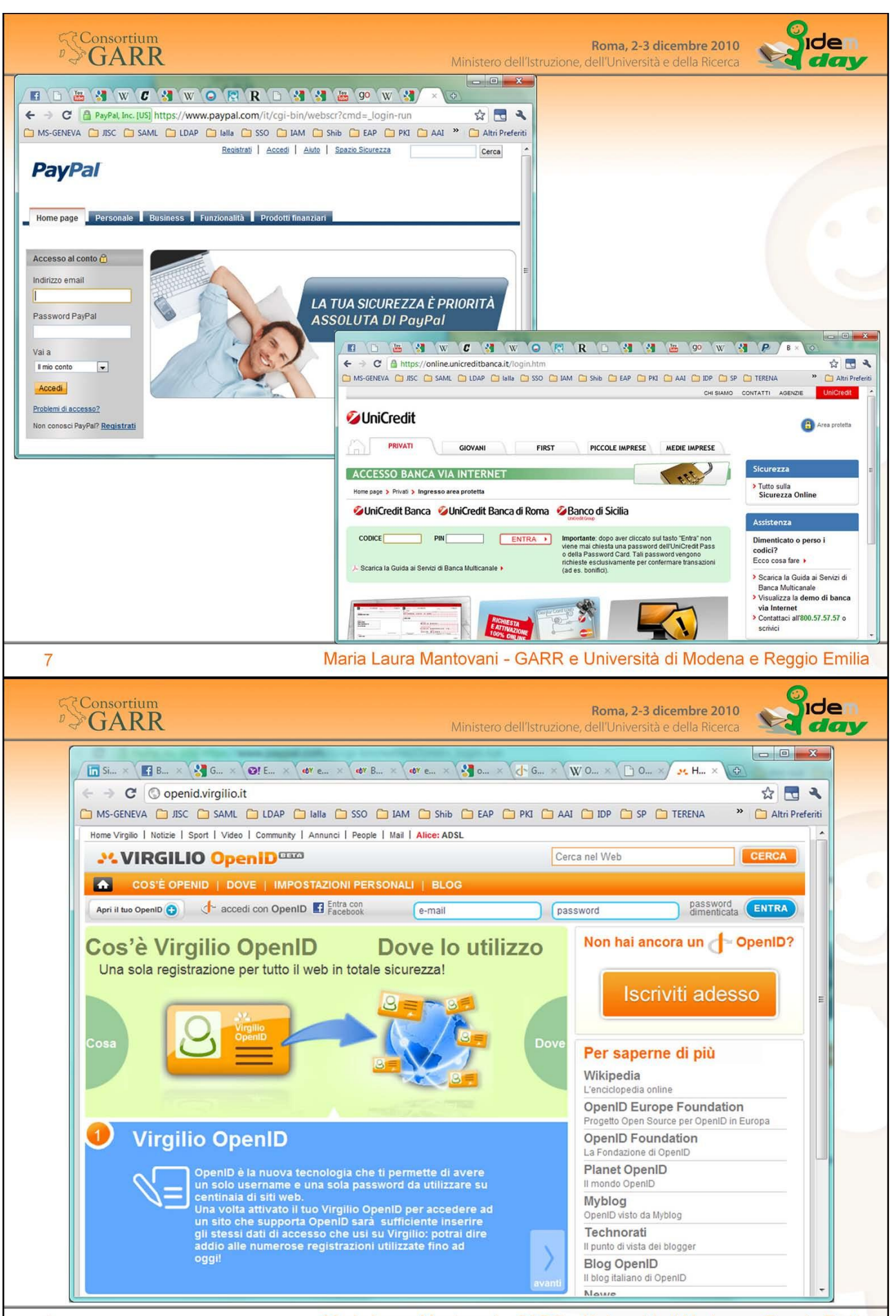

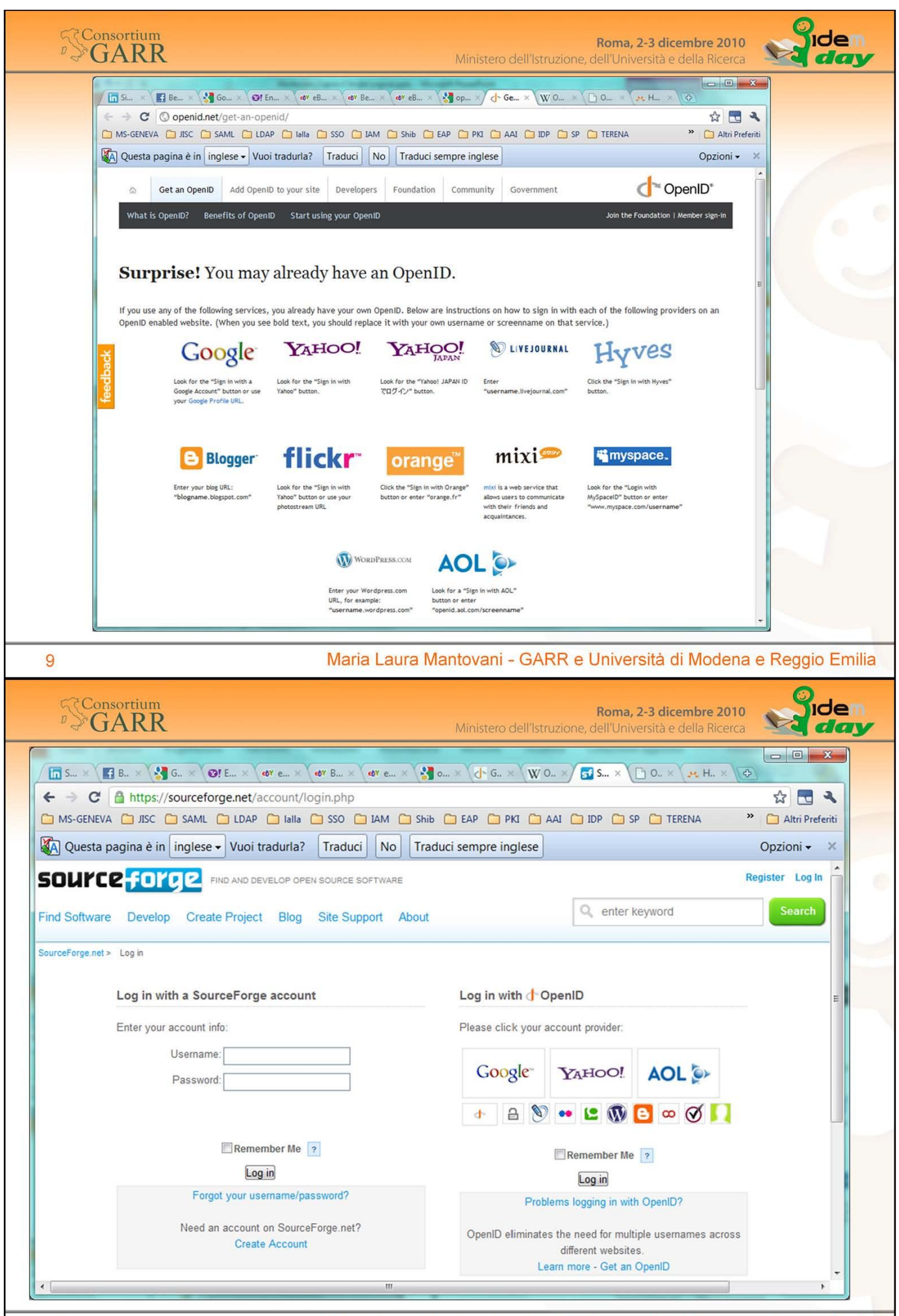

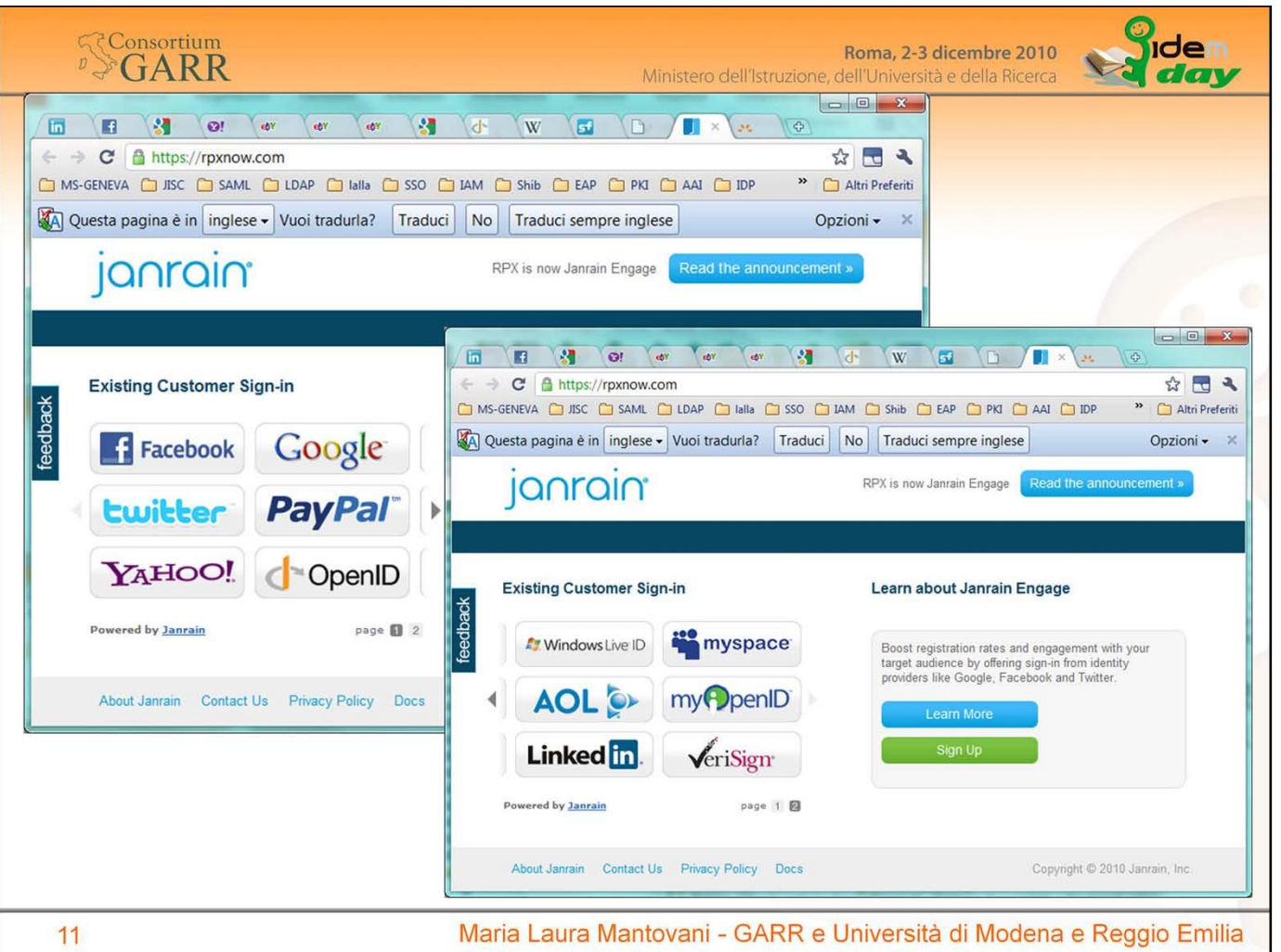

Janrain Engage helps connect your site to the social web through a robust set of APIs and social widget interfaces. Ultimately, a Janrain Engage solution accelerates your user registration and sign-in process by quickly and easily converting anonymous site visitors into active registered users. In addition, Janrain Engage enables you to import a rich set of profile data and social graphs from your users' social networks allowing you to gain both deeper insight into your users, keep their profiles up to date, and transform your site into a more social destination.

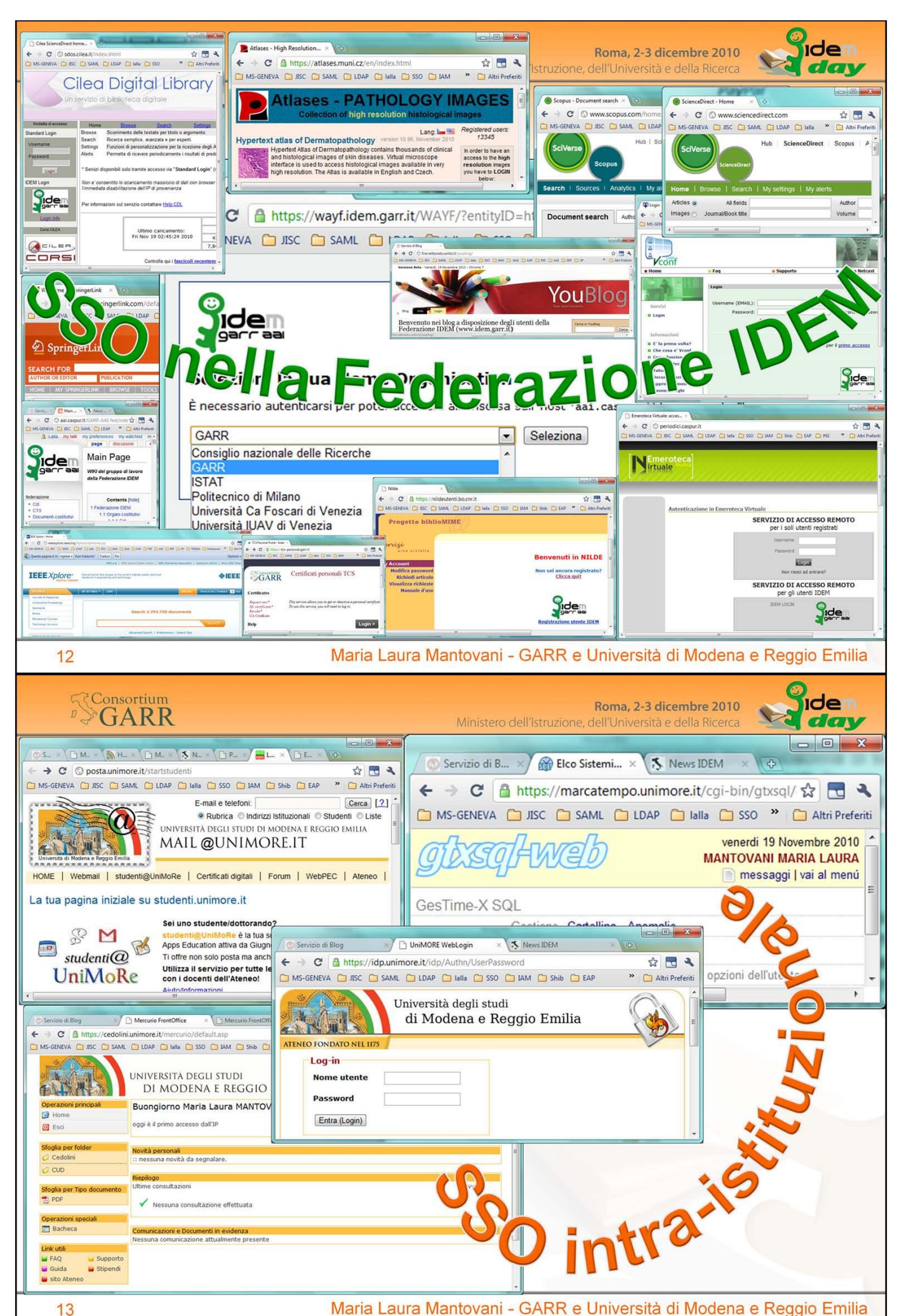

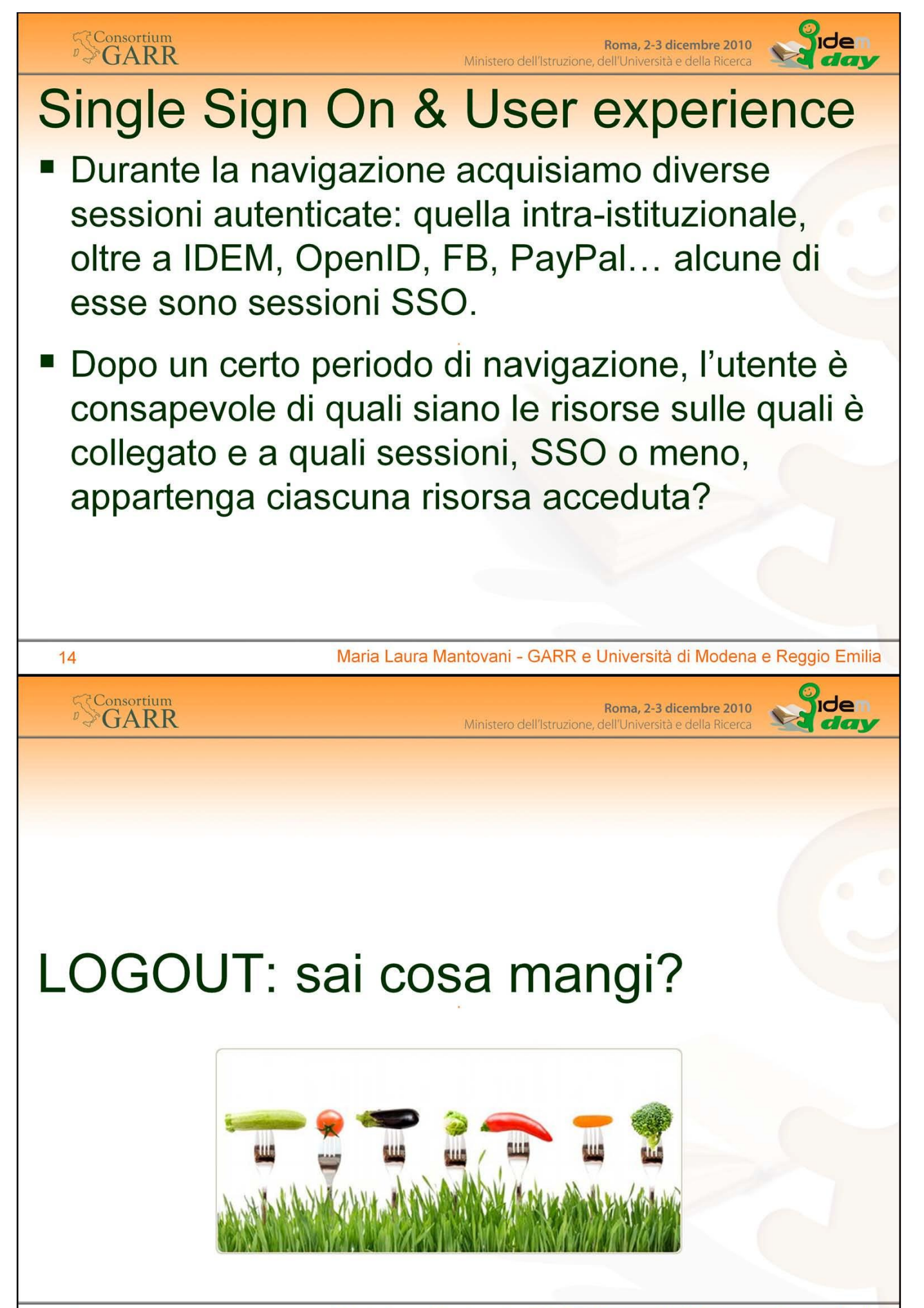

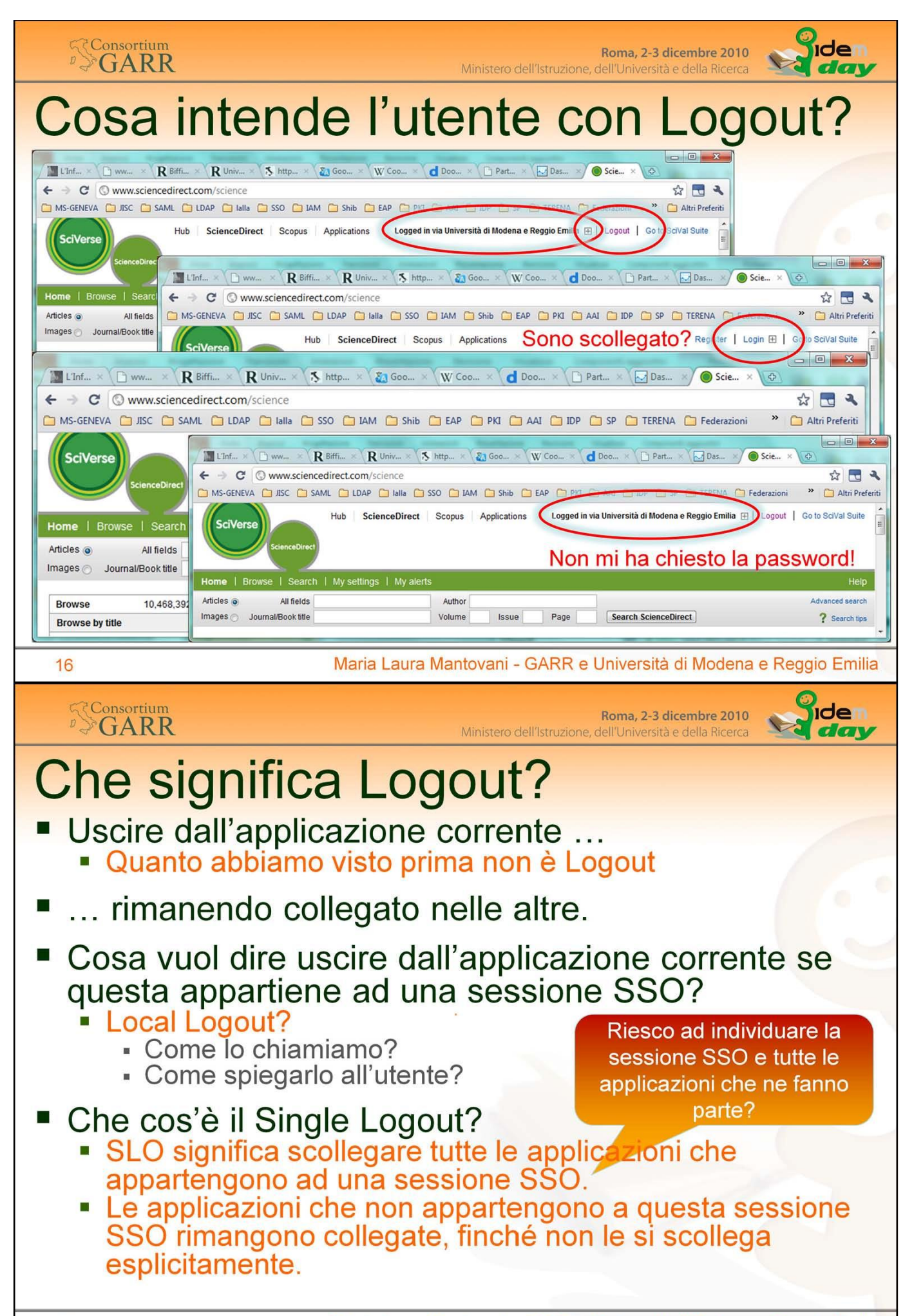

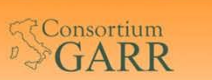

Roma, 2-3 dicembre 2010 Ministero dell'Istruzione dell'Università e della Ricerca

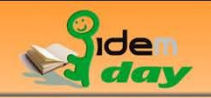

# Non dare all'utente un falso senso di sicurezza

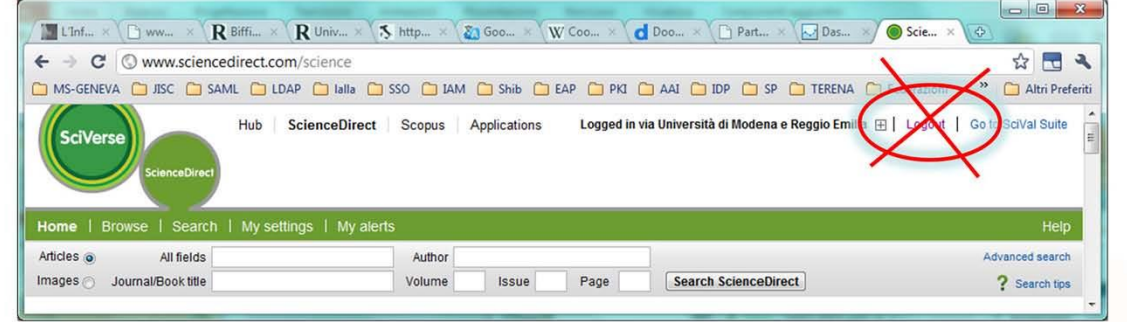

Affinché la procedura di Logout sia efficace e non crei un falso di senso sicurezza, l'utente deve capire che ha attiva una certa sessione SSO e deve poter prevedere che cosa succederà cliccando sul bottone Logout.

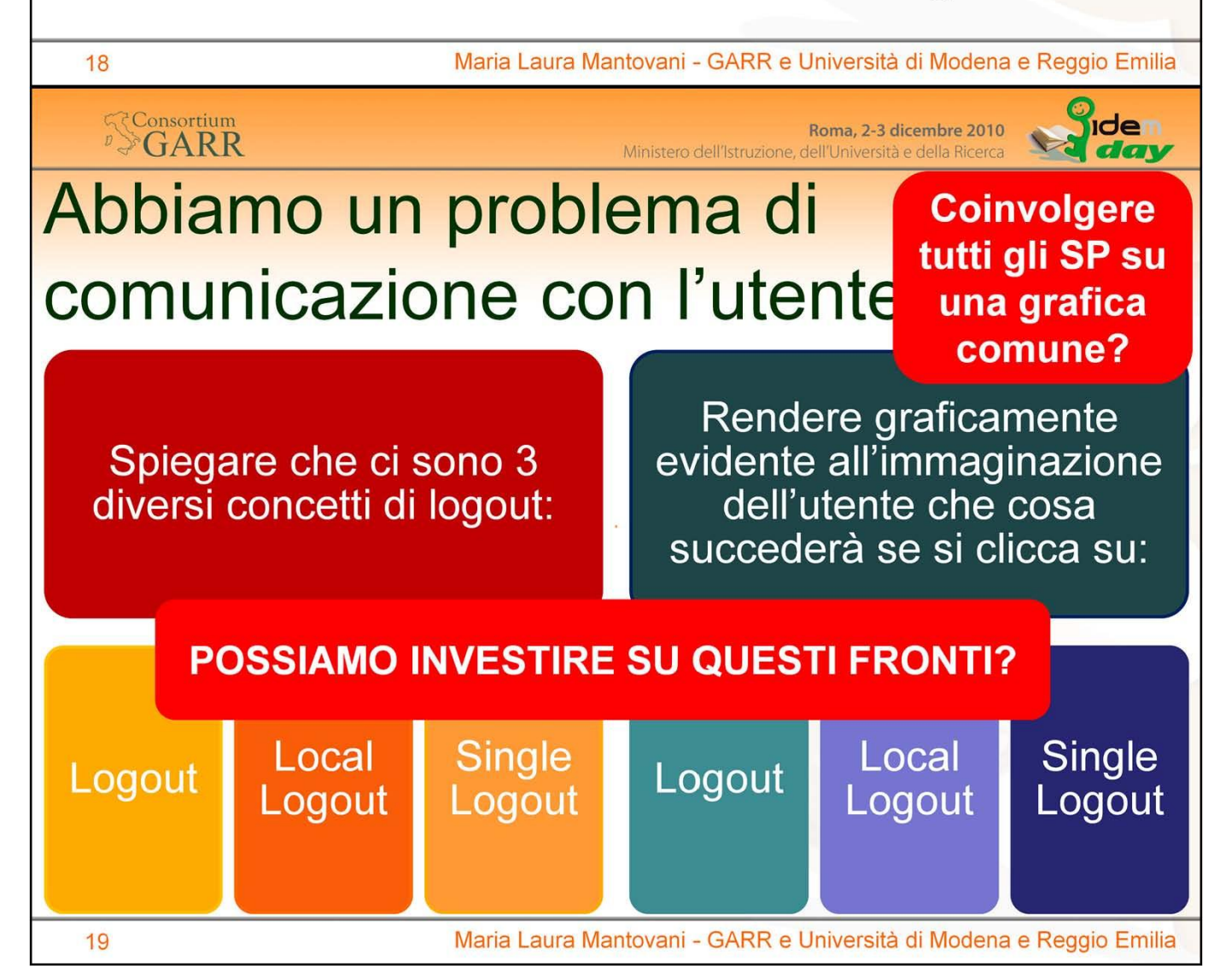

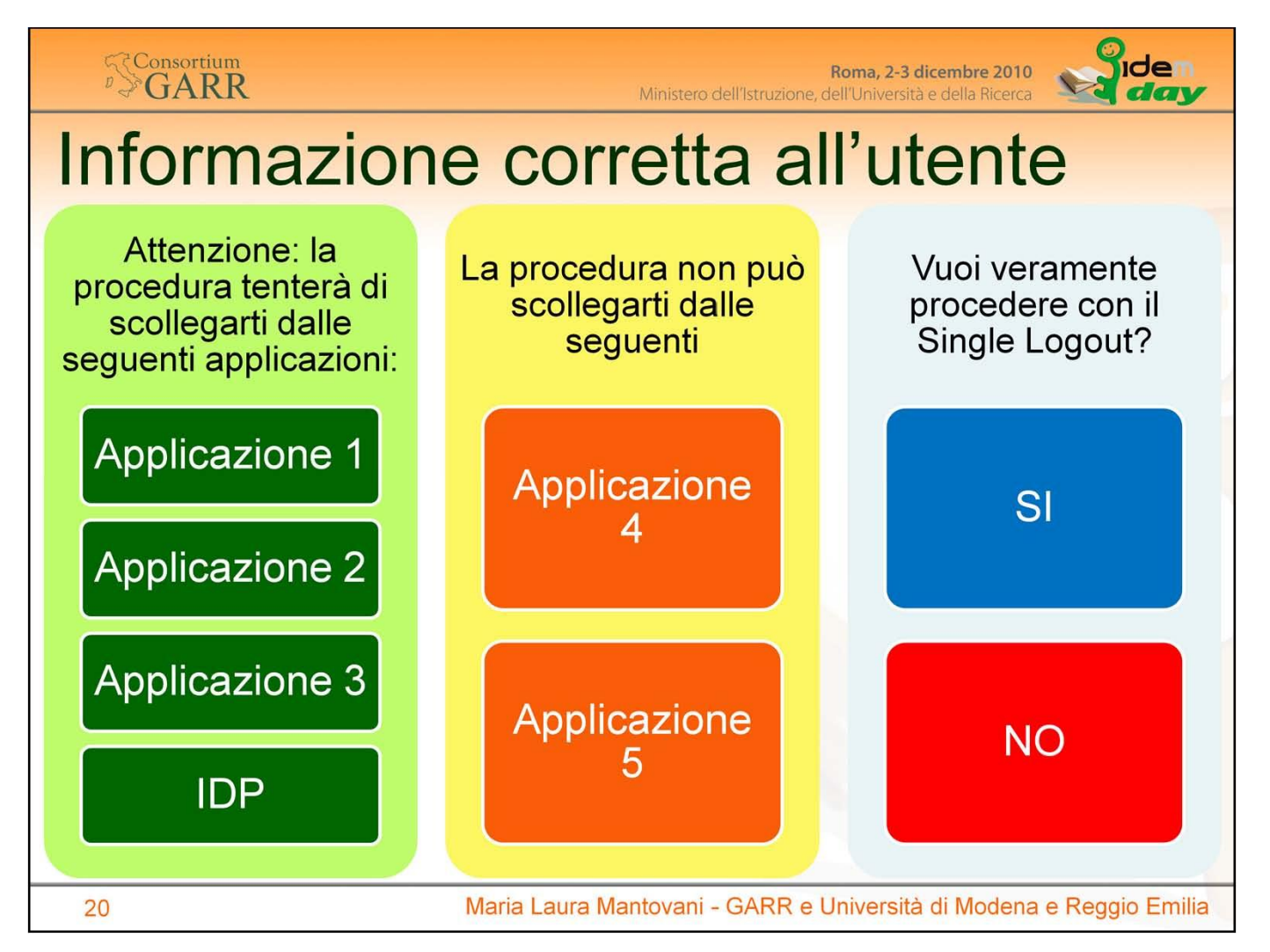

Affinché la procedura di Logout sia efficace e non crei un senso di falsa sicurezza, l'utente deve capire che ha attiva una certa sessione SSO e deve poter prevedere che cosa succederà cliccando sul bottone Logout.

 $21$ 

<mark>g</mark>idem<br>4 *day* 

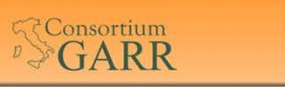

Roma, 2-3 dicembre 2010 Ministero dell'Istruzione, dell'Università e della Ricerca

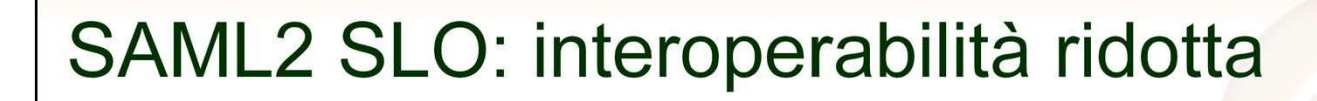

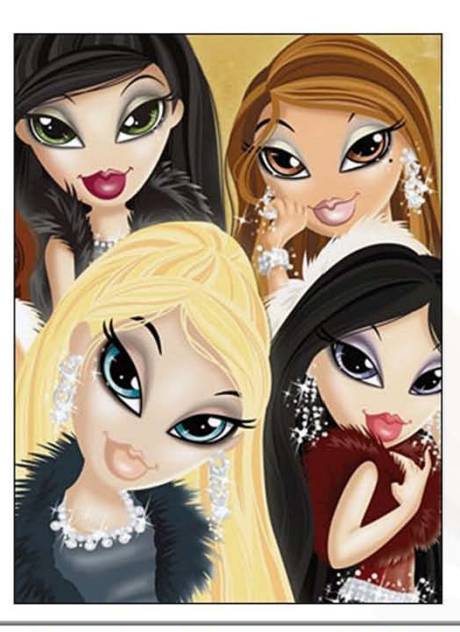

Maria Laura Mantovani - GARR e Università di Modena e Reggio Emilia

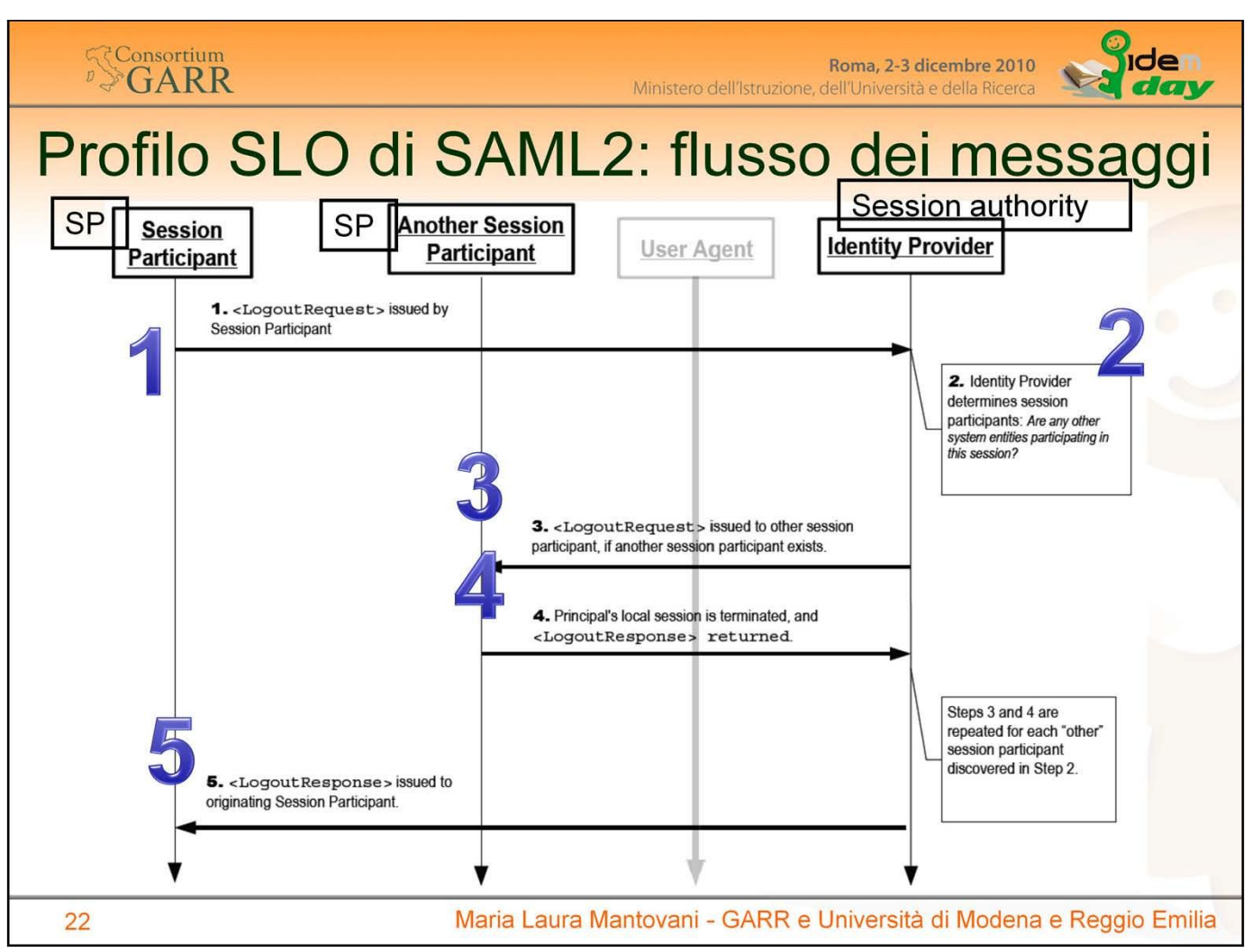

#### **Profilo SLO di SAML2: flusso dei messaggi**

Il profilo SLO di SAML2 prevede una serie di messaggi che devono essere scambiati tra un Partecipante, l'IDP e altri partecipanti, eventualmente passando per lo User Agent dell'utente.

Il SAML 2 SLO può iniziare sia dall'SP (1) che dall'IDP (2).

Nel caso inizi dall'SP il flusso dei messaggi parte dal punto 1 e termina al punto 5. Nel caso inizi dall'IDP il flusso inizia al punto 2 e termina alla conclusione del punto 4 ossia al ricevimento del messaggio da parte dell'IDP.

Colui che inizia il SLO ha la responsabilità di fornire all'utente l'informazione relativa al successo o al fallimento.

- 1. (Se inizia l'SP) SP manda la <LogoutRequest> all'IDP.
- 2. L'IDP recupera l'elenco di tutti gli SP per cui ha autenticato l'utente, che quindi fanno parte della sessione SSO, e per ciascuno ripete i passi 3 e 4.
- 3. L'IDP manda la <LogoutRequest> all'SP.
- 4. L'SP tenta di distruggere la sua sessione con l'utente, e manda indietro la <LogoutResponse> che indica il successo o meno dell'operazione.

4end. L'IDP distrugge la sua sessione con l'utente.

5. (Se aveva iniziato l'SP) L'IDP manda la <LogoutResponse> all'SP che aveva iniziato il SLO il quale distrugge la sua sessione con l'utente.

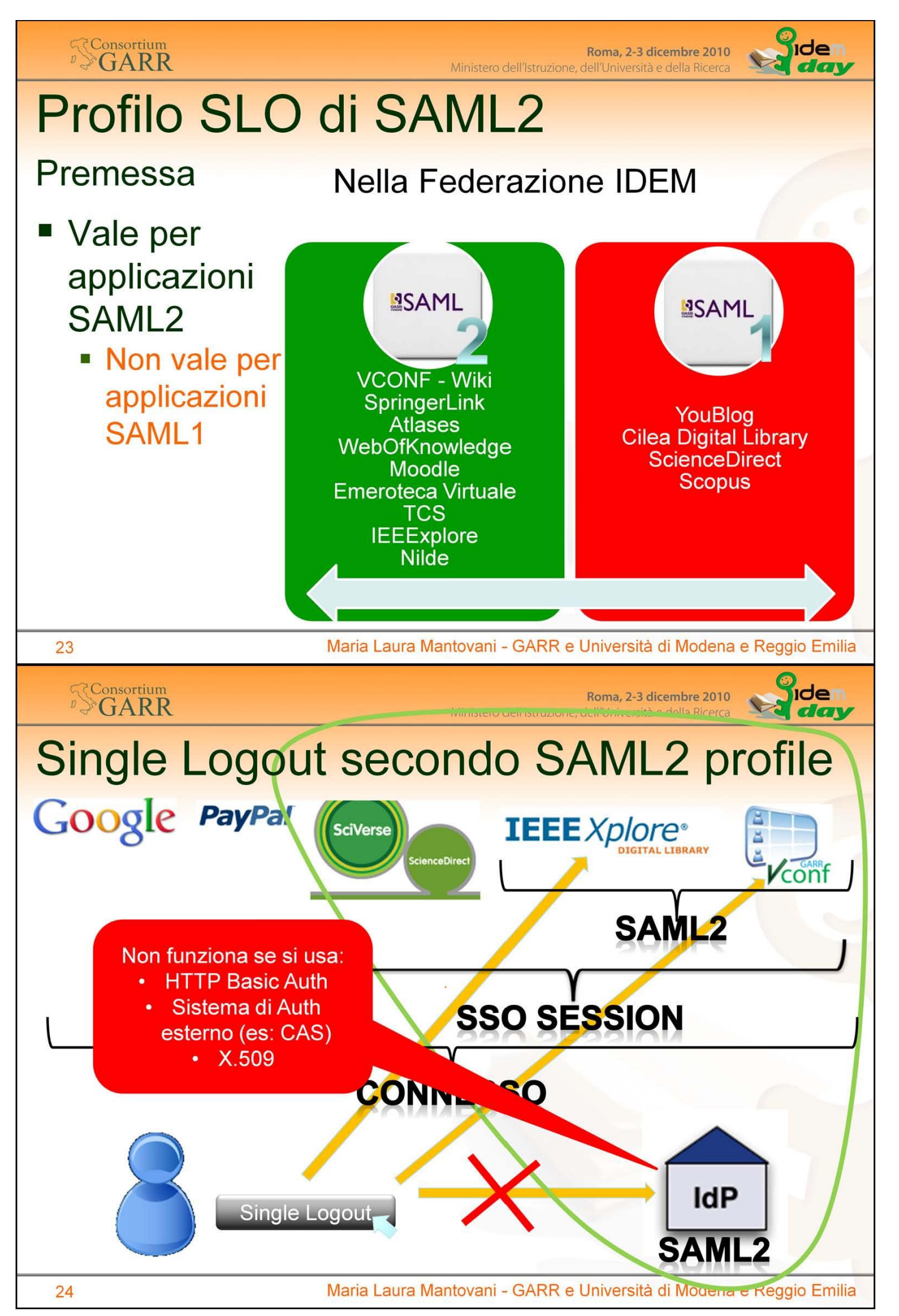

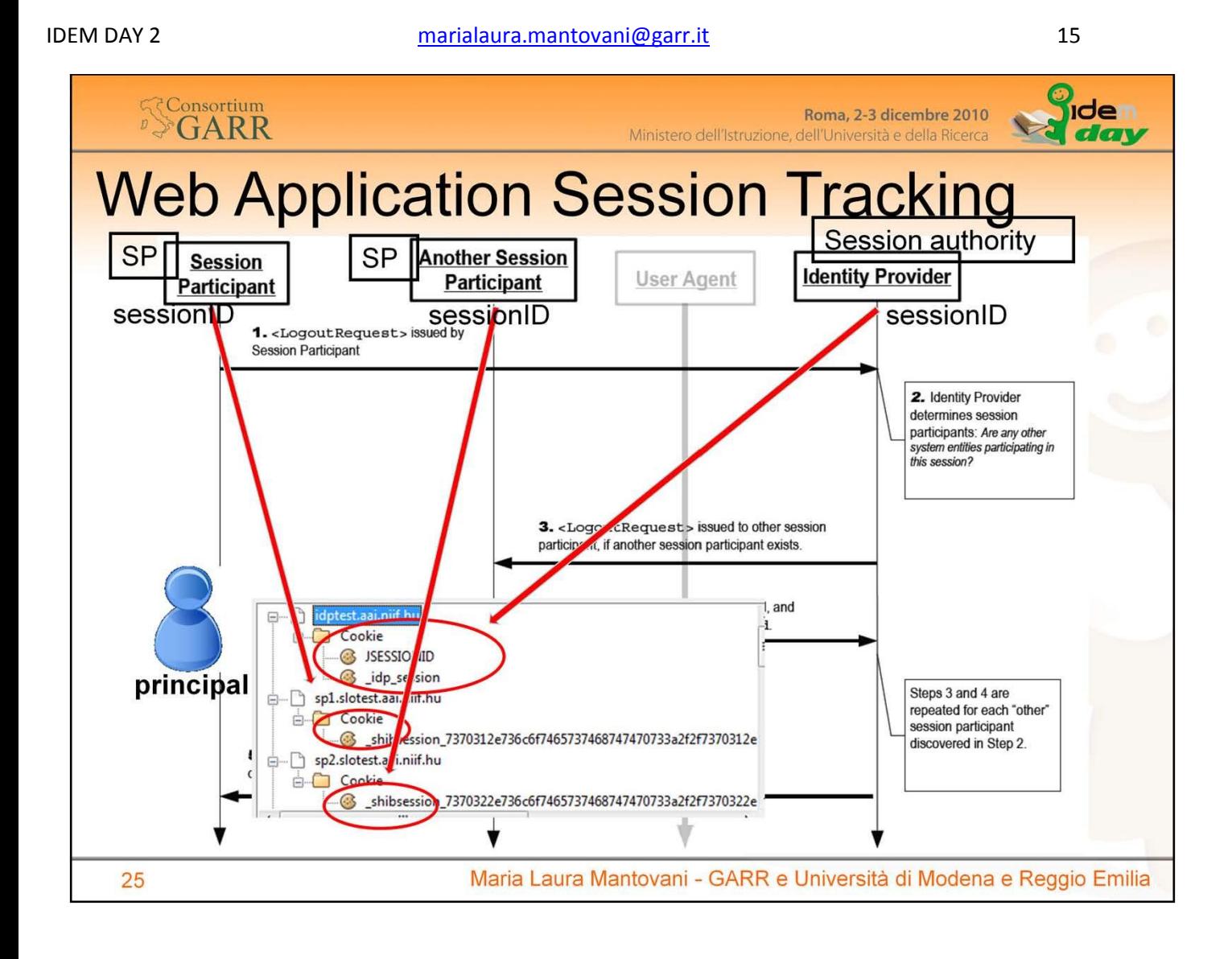

### **Web Application Session Tracking**

La maggiorparte delle applicazioni web registrano in memoria l'informazione relativa agli utenti correntemente attivi e indicizzano ciascuna sessione con un numero generato casualmente: il sessionID.

Questo sessionID viene anche registrato in un cookie del browser, così che ogni volta che l'utente ritorna all'applicazione, il cookie viene ripresentato e l'applicazione può ritrovare la sessione dell'utente.

Anziché la tecnica dei cookie, è possibile usare altre tecniche, tipo un URL rewriting o un altro sistema.

Il valore di sessionID registrato nel cookie viene quindi utilizzato per stabilire la sessione SSO tra il principal e l'IDP. In questa fase anche l'IDP può registrare il proprio cookie nel PC dell'utente.

I successivi relying party della session SSO ricevono anch'essi lo stesso sessionID, lo utilizzano internamente e registrano il proprio cookie nel PC dell'utente.

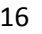

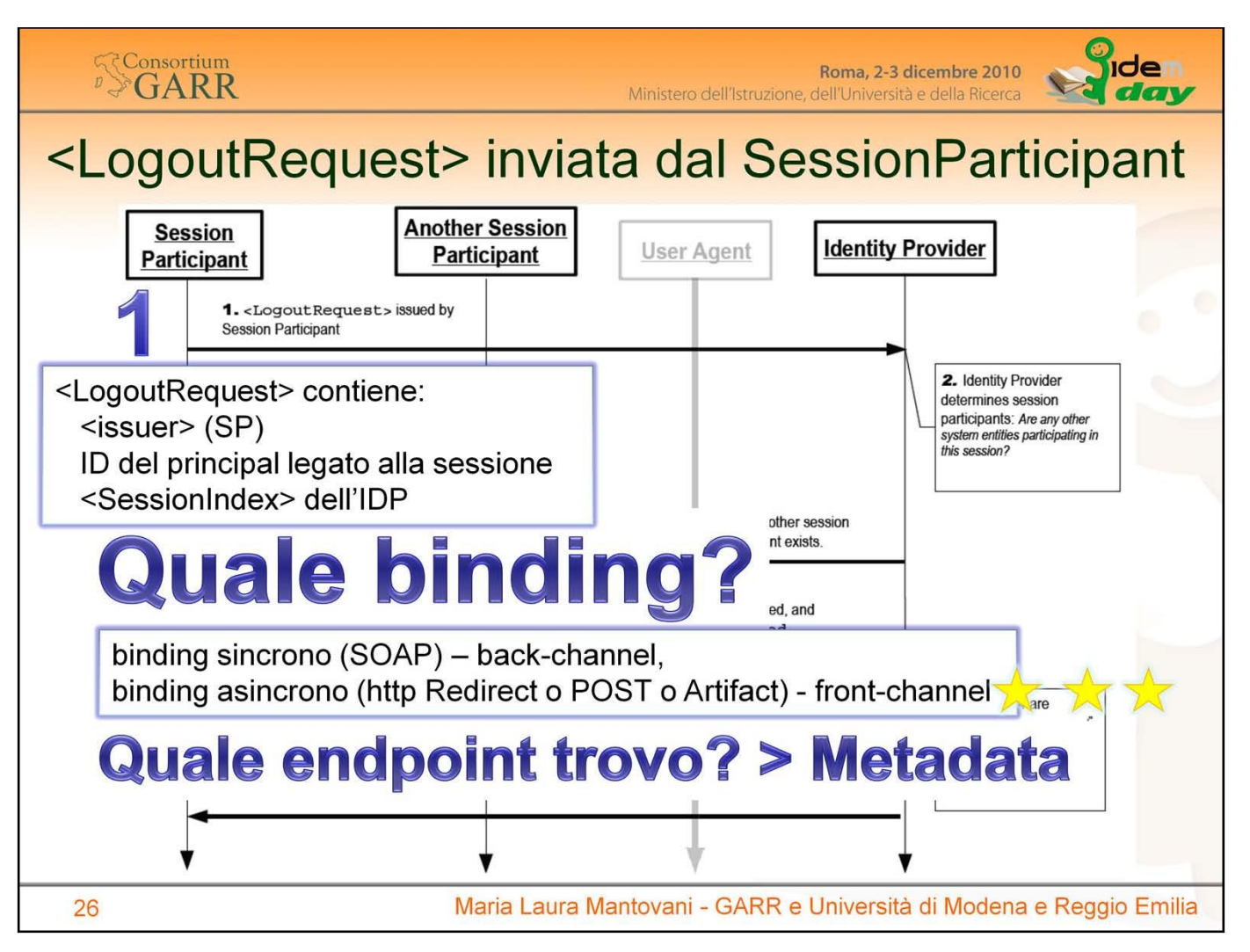

Vincoli del Binding:

A) Se viene utilizzato un binding back-channel, tutti i successivi messaggi nel profilo devono usare il binding back-channel. Se uno partecipanti alla sessione non implementa il binding back-channel, il profilo si interrompe. B) Se viene usato un binding front-channel, il successivo messaggio nel profilo può usare binding front-channel oppure back-channel. In questo modo la scelta del binding può essere operata in base alle esigenze del ricevente il messaggio.

SAML2 consiglia di implementare il profilo SLO in modo che i partecipanti alla sessione usino, se possibile, un binding "front-channel" per massimizzare la probabilità che l'autorità di sessione possa propagare il logout con successo a tutti i partecipanti.

Tuttavia il binding front-channel è soggetto a maggiori problemi di comunicazione.

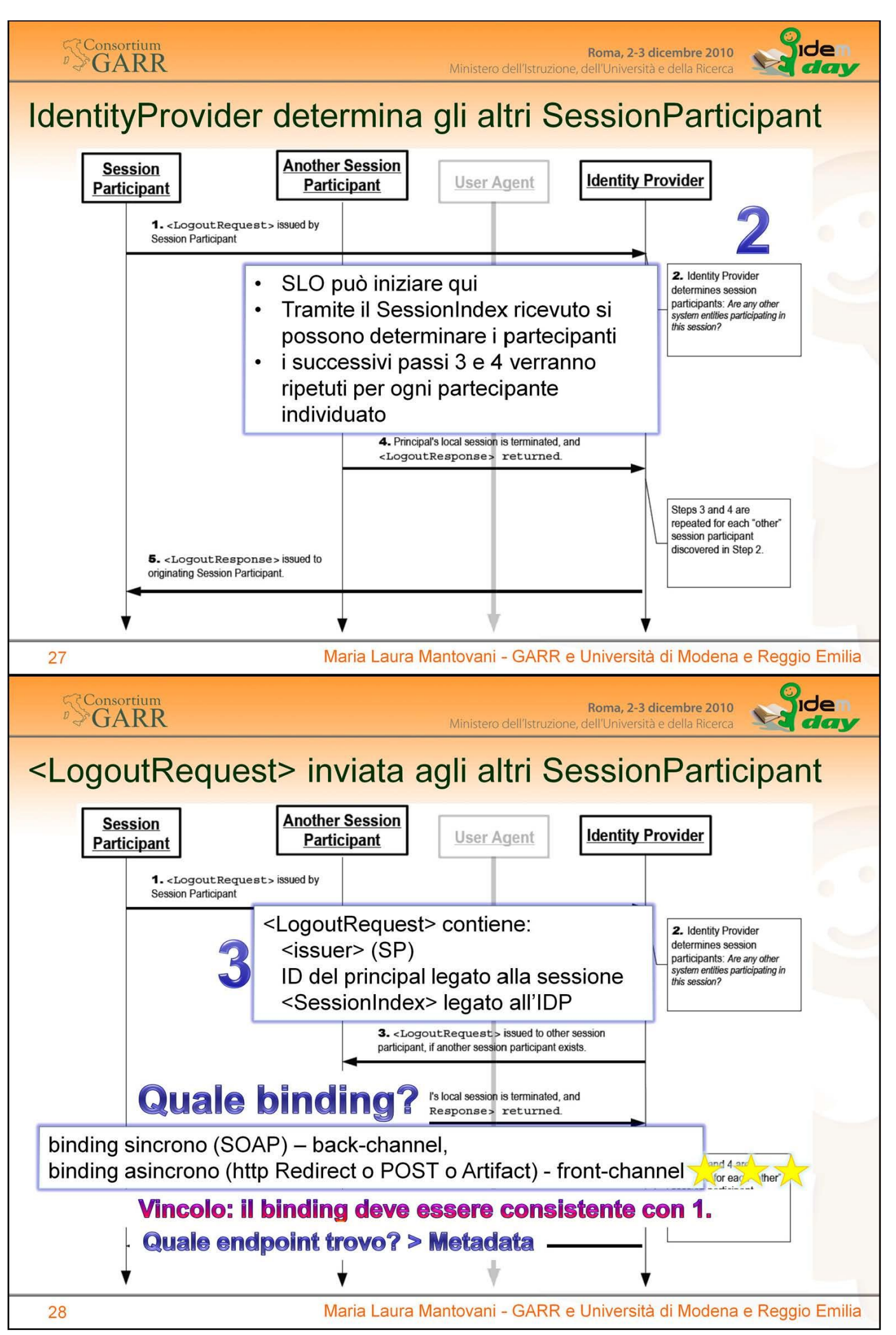

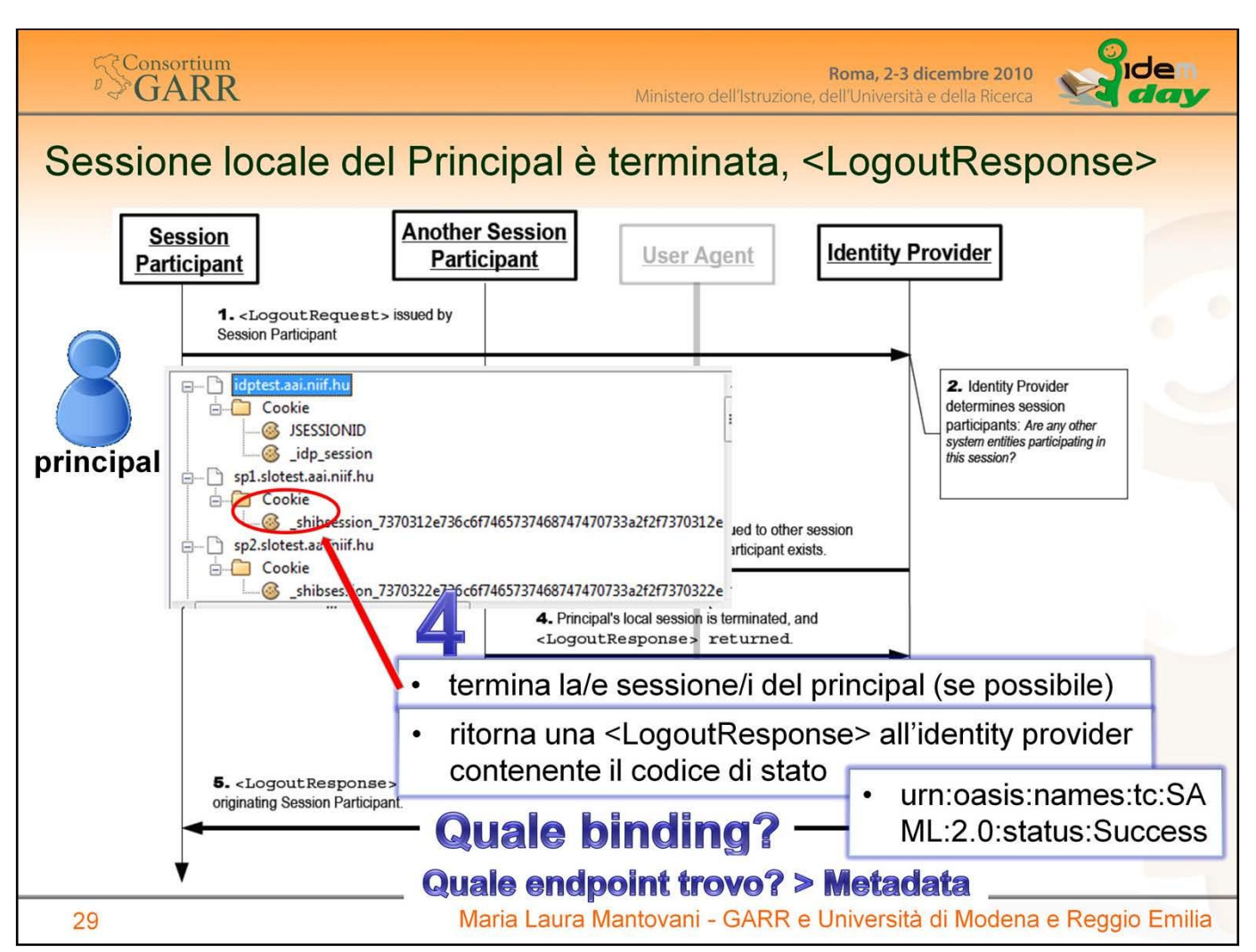

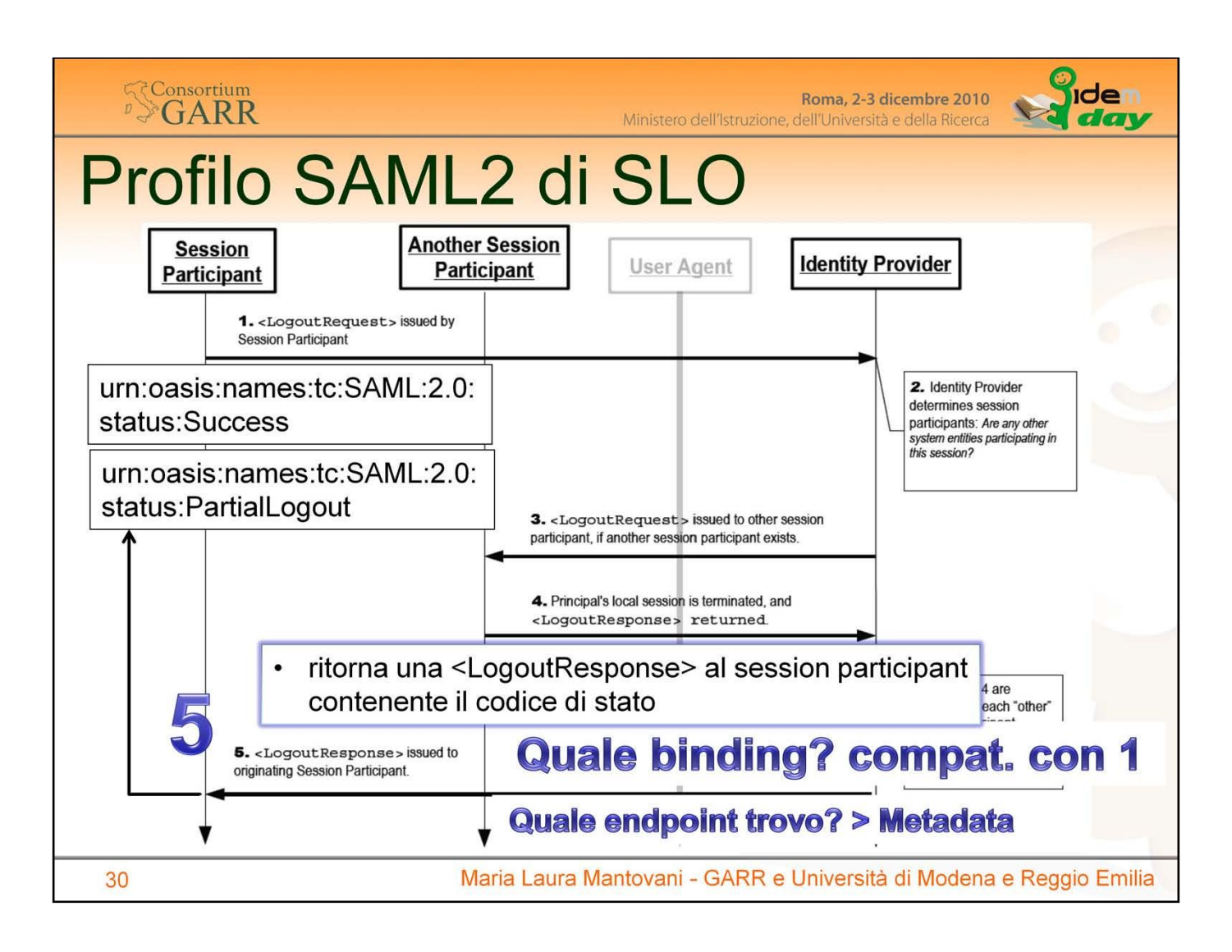

### **Comunicare il Successo o il Fallimento del SLO**

Abbiamo un altro problema con l'interfaccia utente quando siamo nel caso di uno SLO iniziato dall'SP. In questo caso infatti è responsabilità dell'SP fornire all'utente l'indicazione finale riguardante il successo o il fallimento dello SLO. Tuttavia le informazioni che l'SP riceve dall'IDP sono molto ridotte: una URI che indica il successo oppure un'altra che dice che c'è stato qualche problema. Non vengono indicate, in nessuno dei due casi, per quali partecipanti alla sessione lo SLO ha avuto successo e per quali è eventualmente fallito. Nel caso di fallimento non è possibile indicare all'utente la causa del fallimento. In caso di fallimento è importante dire all'utente di chiudere il browser.

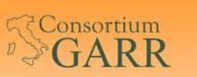

Roma, 2-3 dicembre 2010 Ministero dell'Istruzione, dell'Università e della Ricerca

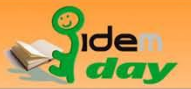

## Problema Binding: Back-channel

- Se non è supportato da tutti i Partecipanti alla Sessione SSO, lo SLO fallisce.
- Se supportato da tutti, ma anche uno solo degli SP o IDP partecipanti alla sessione SSO non è responsivo, lo SLO fallisce.
- Service Providers must have configured <Notify> " To inform application of logout via back-channel
- Adapted web applications via back-channel requests This involves some work on your side ...
- **Adapted Applications:** 
	- Worldwide there are less than 10 applications that already are ready to support SAML 2 logout (incl. Moodle, ILIAS, **Resource Registry)**

Maria Laura Mantovani - GARR e Università di Modena e Reggio Emilia

### **SConsortium**

31

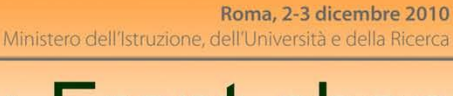

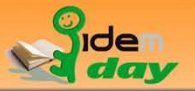

# **Problema Binding: Front-channel**

- Se si procede iterativamente (Daisy-Chain), nel caso un SP non risponda, all'utente viene presentato un http-error, la procedura di SLO si interrompe e non è possibile dare un risultato all'utente.
	- **EXECUTE:** Evitare Daisy-Chain

### ■ IFRAMES? È un tentativo per ridurre il problema

- Rimane una soluzione parziale perché non compatibile con i requisiti di accessibilità e quindi non supportata da tutti i the session cookie browser
- Browser bloccano i third party cookies
- " Non è possibile SLO amministrativo

of the SP software in a foreign domain is third party cookie when it is sent in an IFrame.

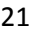

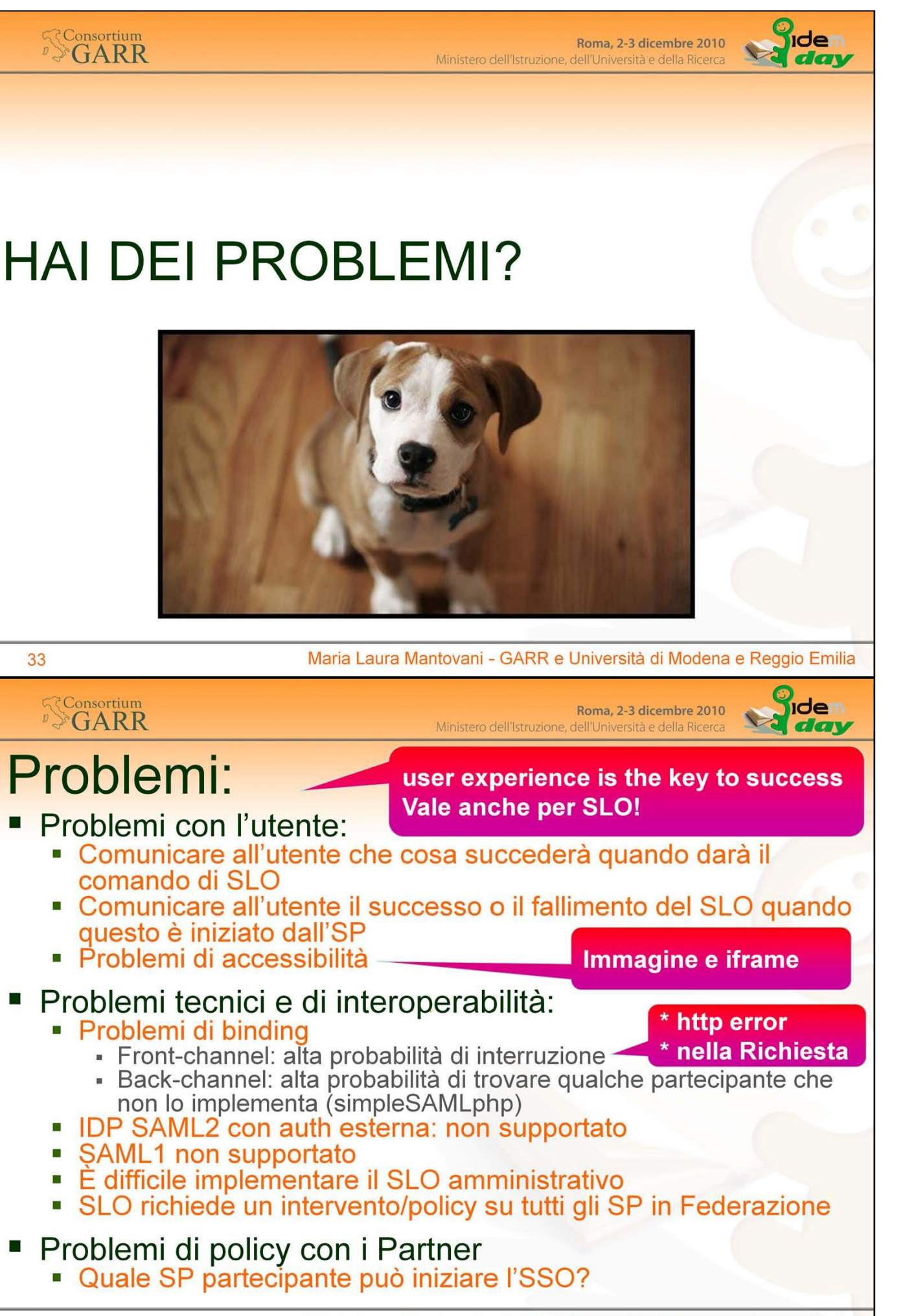

 $\int_{0}^{0}$ den

dav

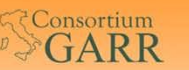

Roma, 2-3 dicembre 2010 Ministero dell'Istruzione, dell'Università e della Ricerca

## Una non soluzione

Quando si presentano questi problemi molti chicdono perche sia un protocollo in cui ci sia comunicazione solo tra l'On che inizia il Logout e l'IdP.

L'obiettivo sarebbe quello di distruggere la sessione tra SP e IDP in modo che gli utenti debbano ri-autentica si se visitano di nuovo quello specifico SP.

Questo approccio lascia attive tutte le altre sessioni SP e comunicare agli utenti esattamente ciò che hanno, e non hanno, disconnesso non è probabilmente possibile

Pertanto, questo approccio aumenta il rischio che un utente possa<br>abbandonare un computer con sessioni attive e pe mettere un non intenzionale, e forse dannoso, accesso di altri utenti a tali servizi.

Per dirla in modo conciso, quaisiasi applicazione che tenti questo approccio sta guardando solo a se stessa a costo di compromettere la sicurezza di ogni altra applicazione che partecipa al sistema di SSO.

35

Maria Laura Mantovani - GARR e Università di Modena e Reggio Emilia

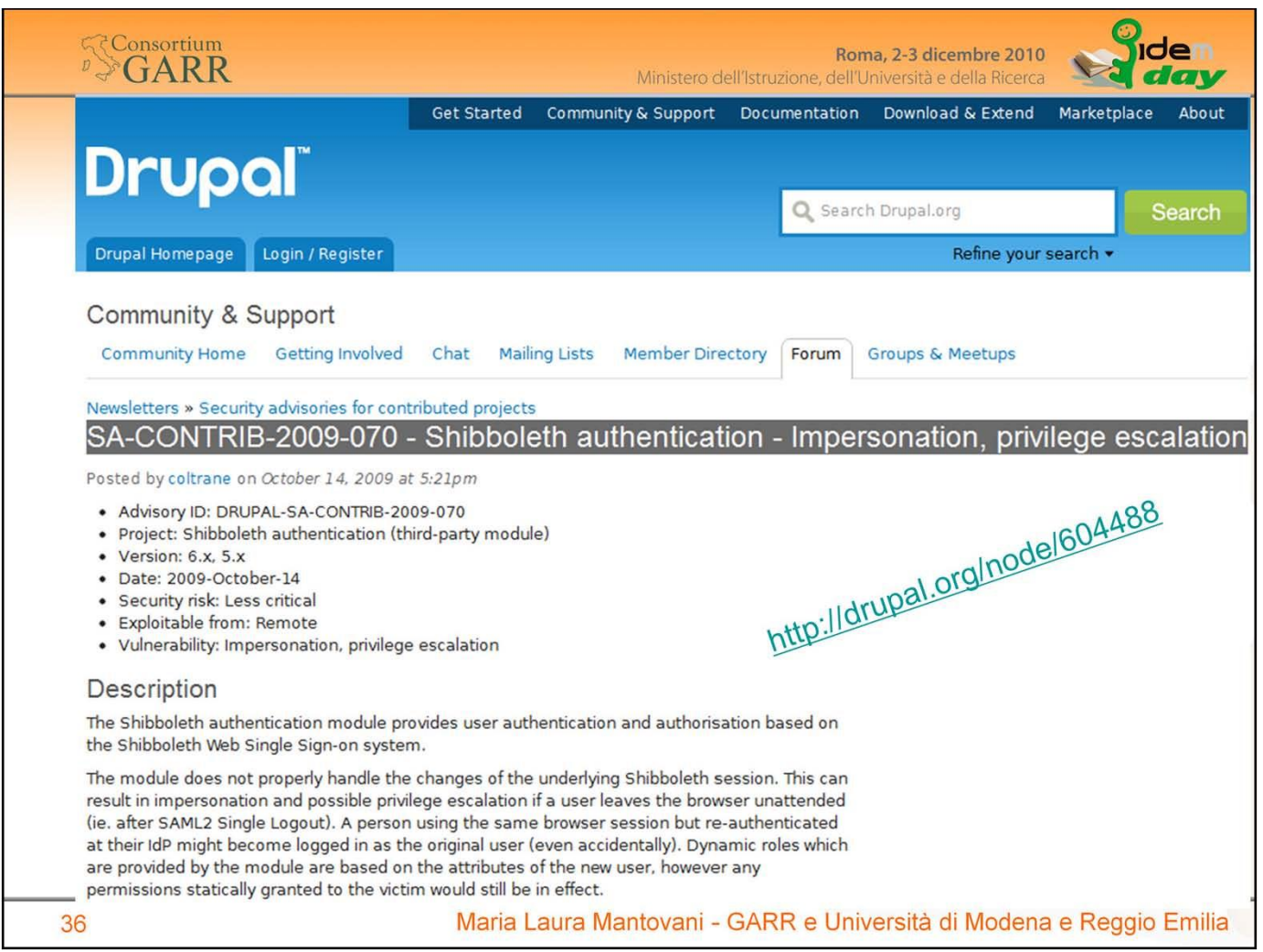

Esempio di una applicazione resa Shibboleth compliant, ma gli sviluppatori hanno dimenticato di rimuovere o aggiustare la procedura di logout.

Il logout è stato demandato all'implementazione SLO di Shibboleth SP, che cancella correttamente il cookie da esso impostato.

Tuttavia l'applicazione ha impostato un proprio session cookie, e questo non viene cancellato né da Shib (non è suo compito), né dalla applicazione.

Il risultato è che se un utente che ha attiva una sessione SSO esegue il logout e se ne va lasciando il browser aperto, l'utente successivo, anche se si ricollega con una diversa sessione SSO, viene riassociato dentro l'applicazione allo stesso utente attivo precedentemente. Si verifica pertanto, accidentalmente, nell'applicazione una impersonificazione di un altro utente.

Questo bug di Drupal attualmente è stato corretto, ma è possibile che siano incorsi un questo errore di programmazione anche altri sviluppatori per altre applicazioni di cui non siamo a conoscenza.

Questo esempio dovrebbe allertare gli amministratori di sistemi riguardo alle possibili minacce introdotte da uno SLO implementato senza regole precise.

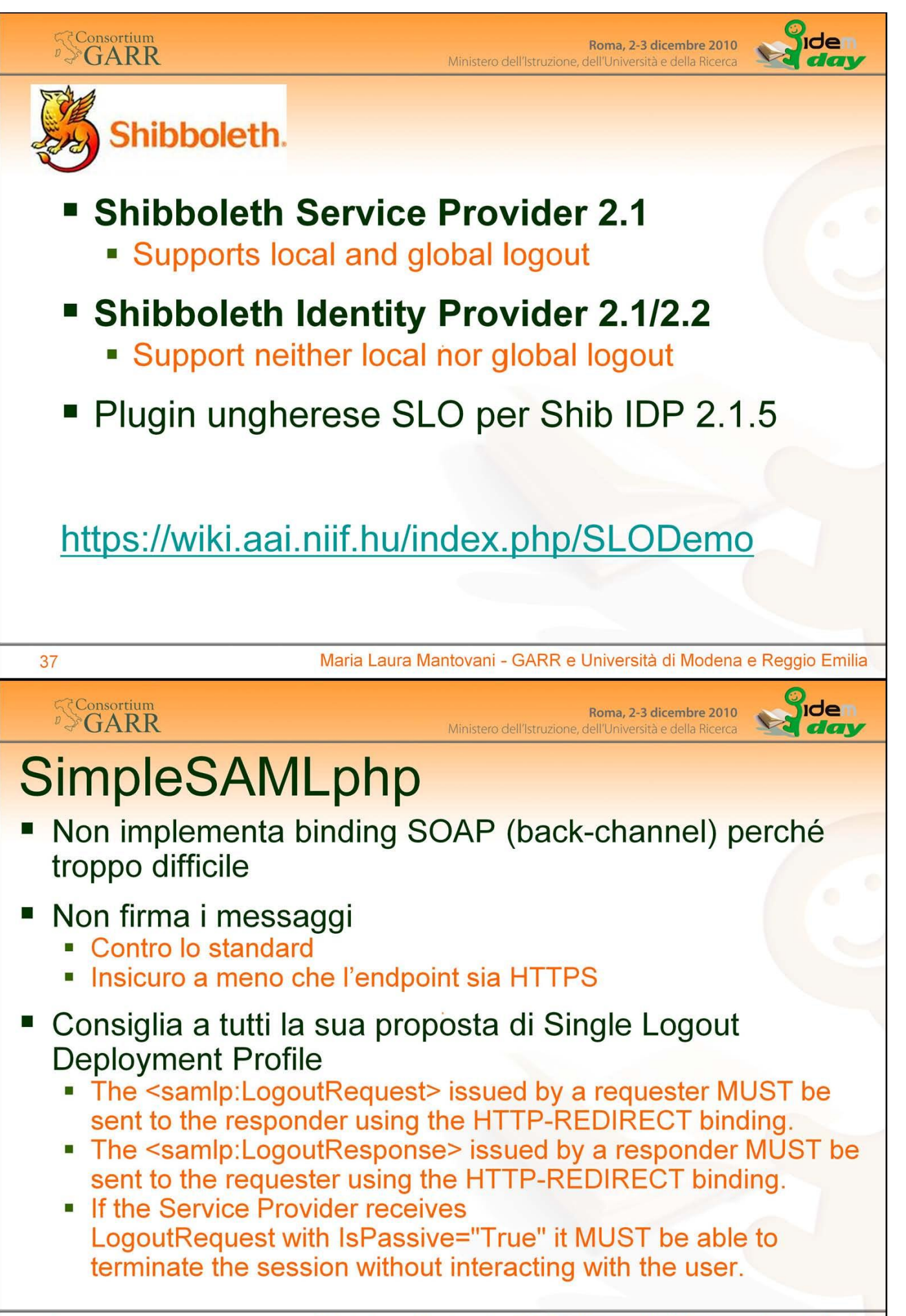

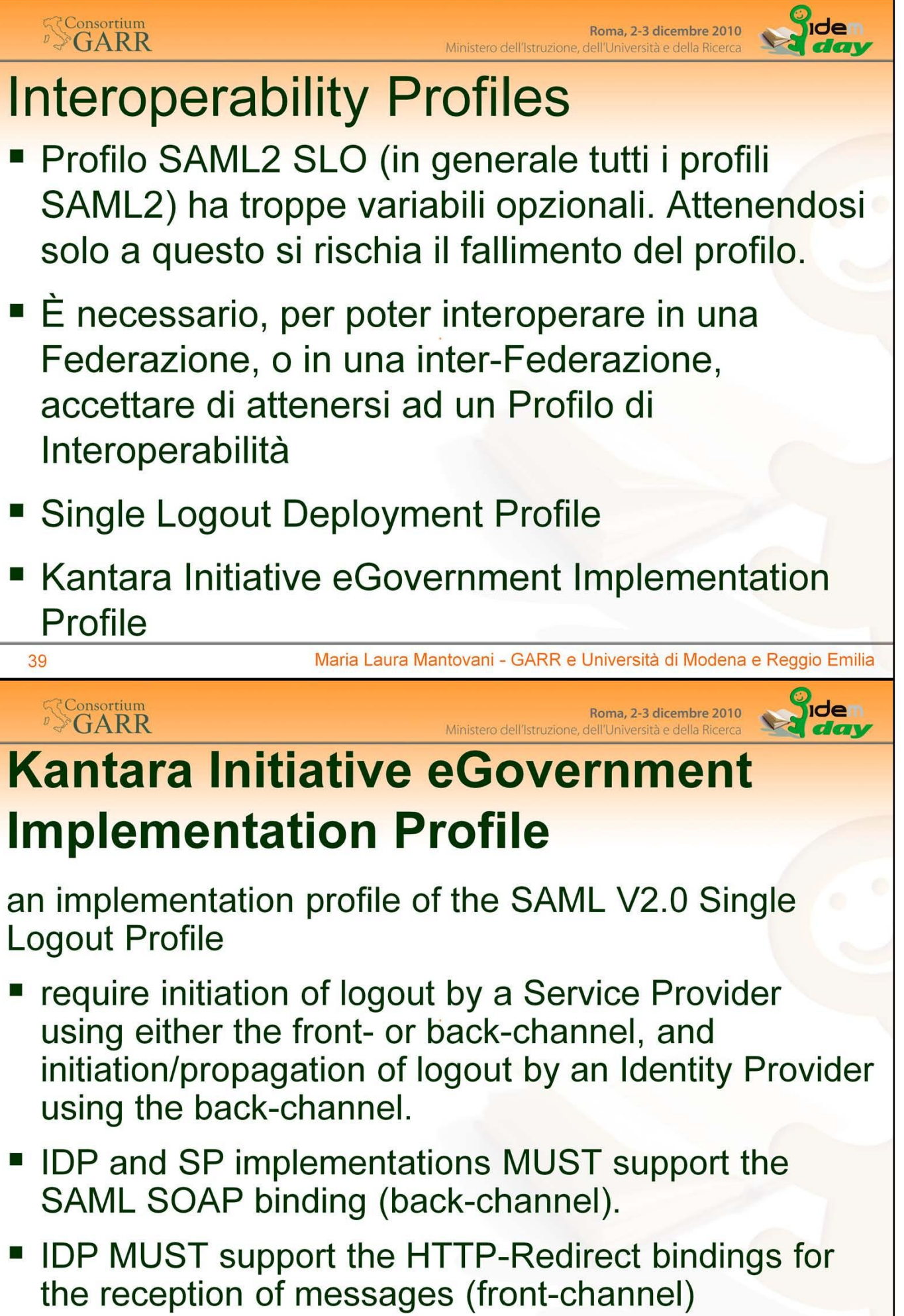

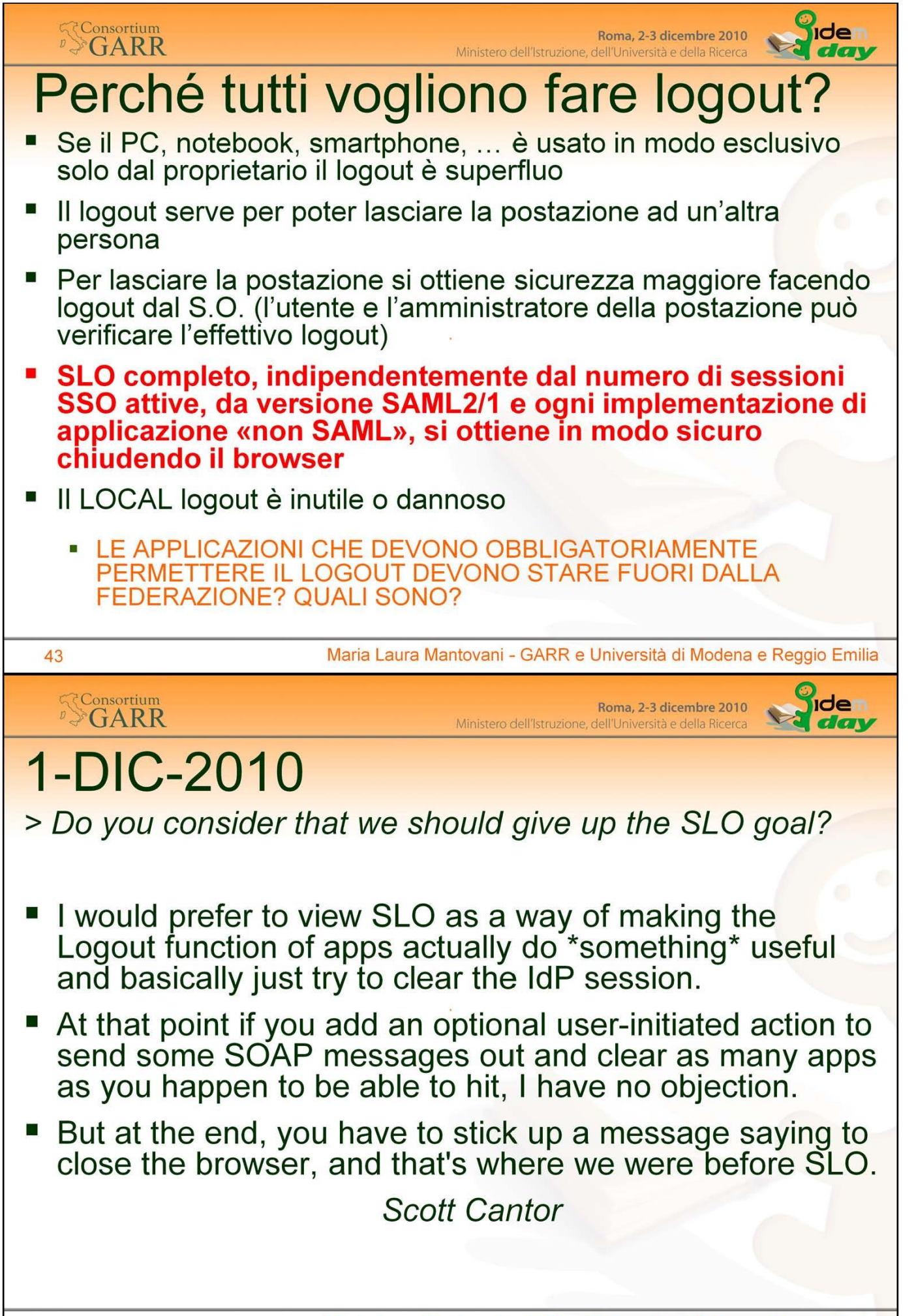

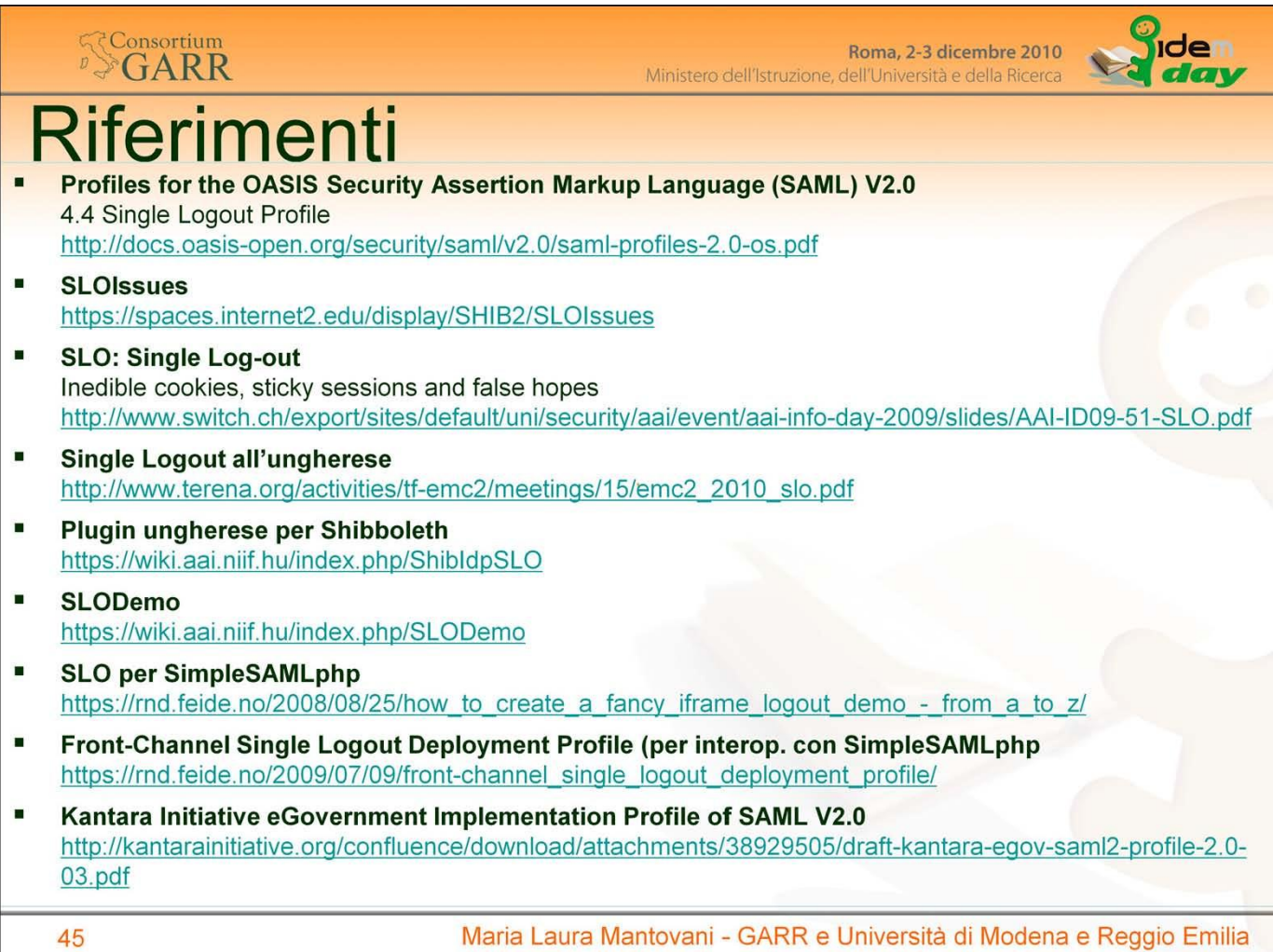